## Please see below for the HHAeXchange sign in and sign out process on your smart phone

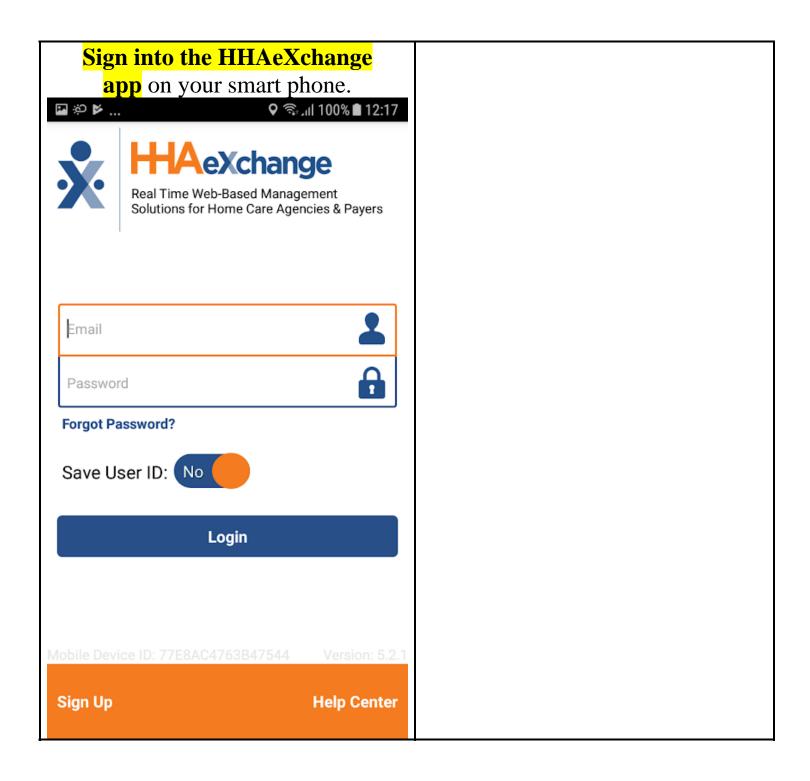

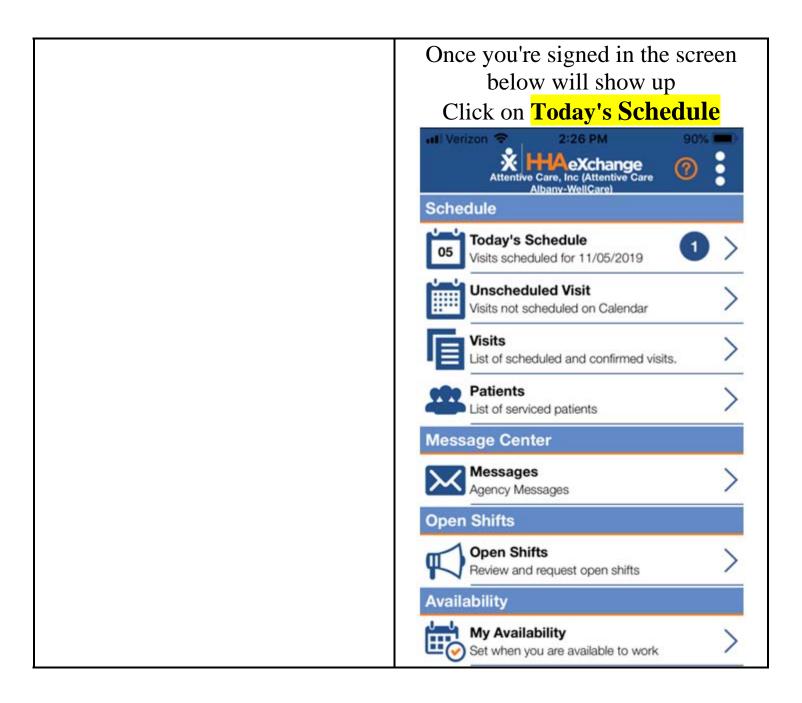

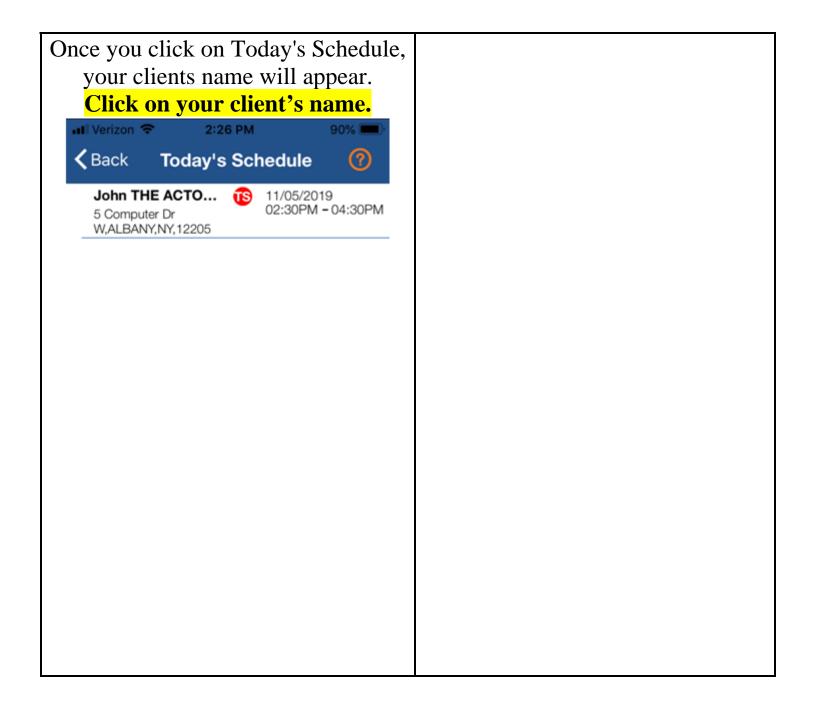

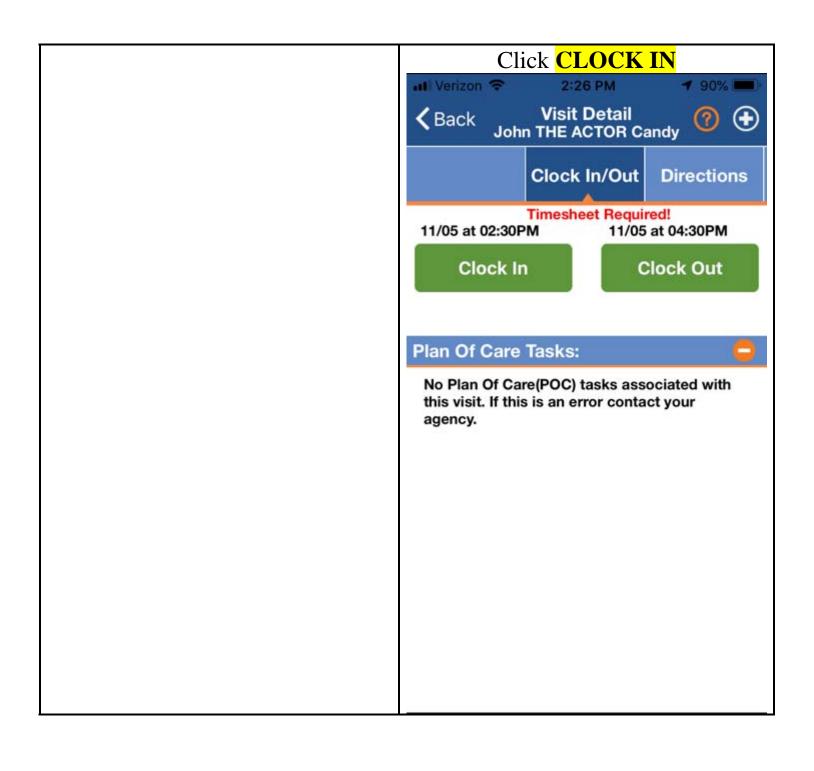

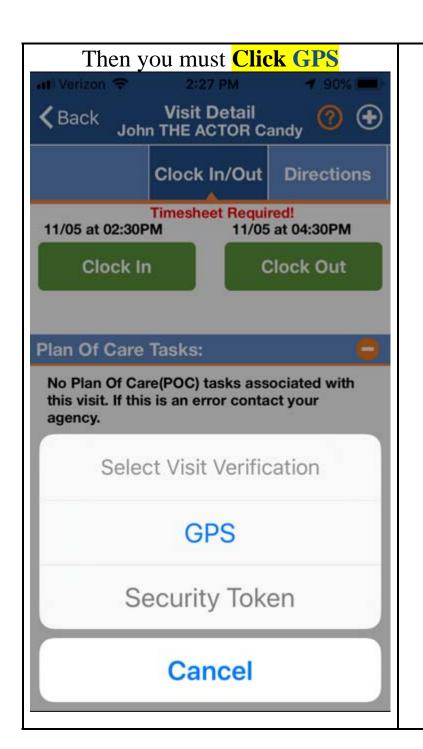

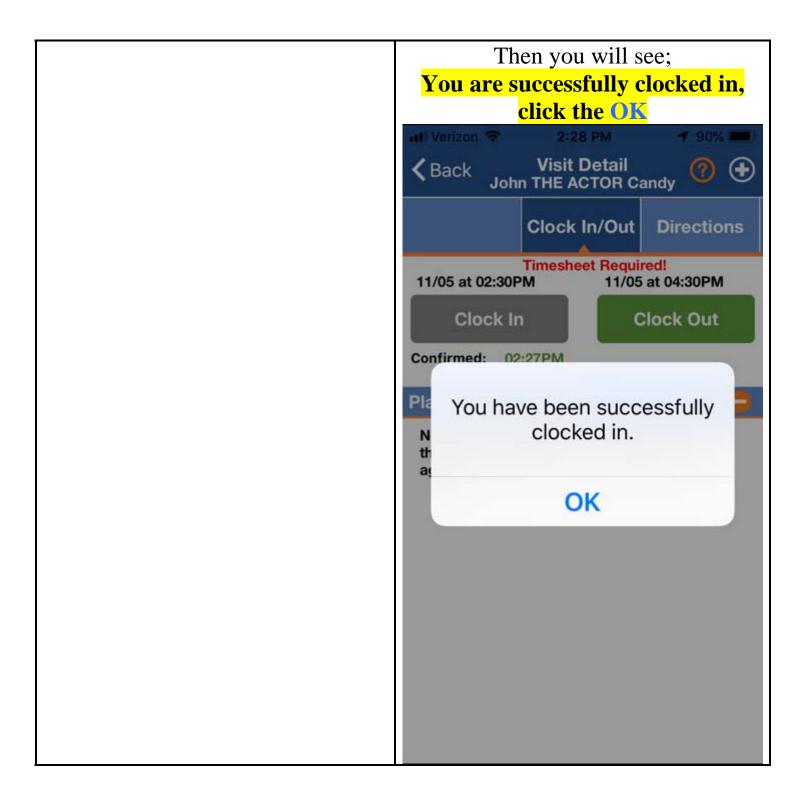

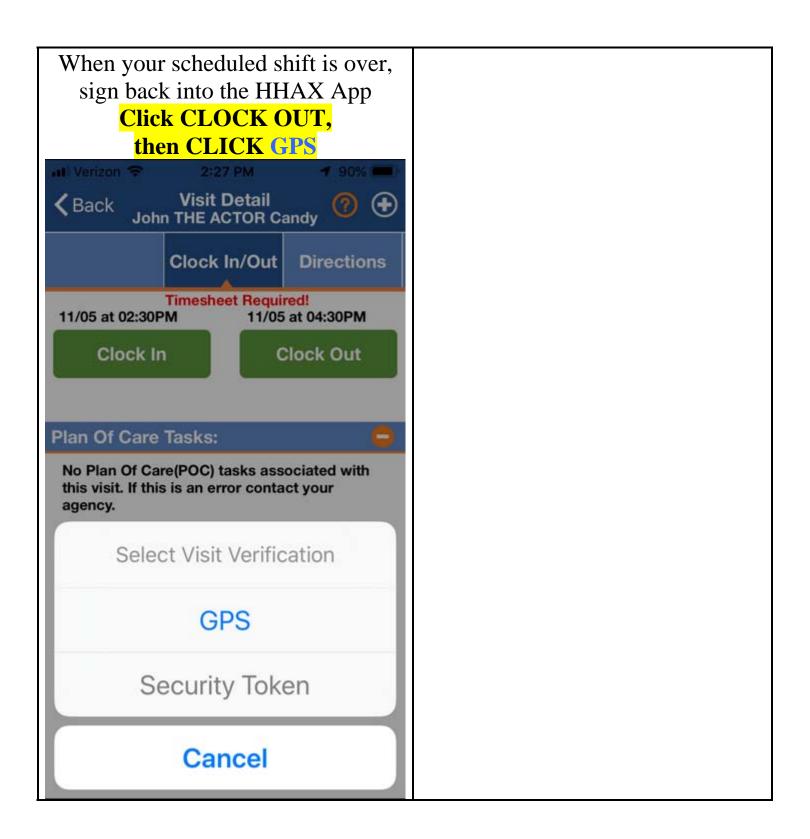

| You will then see a list of your                                                                                          |
|----------------------------------------------------------------------------------------------------|
| client's PLAN OF CARE TASKS                                                                                               |
| DO NOT click any tasks below the OTHER TASKS BLUE LINE (call your FSS if you do not see that client's PLAN OF CARE TASKS) |
| Cancel John THE ACTOR Candy Save                                                                                          |
| Plan Of Care Tasks:                                                                                                    |
| No Plan Of Care(POC) tasks associated with this visit. If this is an error contact your agency.                           |
| Other Tasks:                                                                                                    |
| 100 - Bath-Tub/Shower                                                                                                    |
| 102 - Bath-Bed/Sponge                                                                                                    |
| 103 - Client requires Total Care                                                                                          |
| 106 - Mouth Care/Denture Care                                                                                             |
| 107 - Hair Care-Comb                                                                                                    |
| 108 - Hair Care/Shampoo & Dry                                                                                             |
| 109 - Grooming-Shave (Electric R                                                                                          |
| 110 - Grooming-Nails (File & Clea                                                                                         |

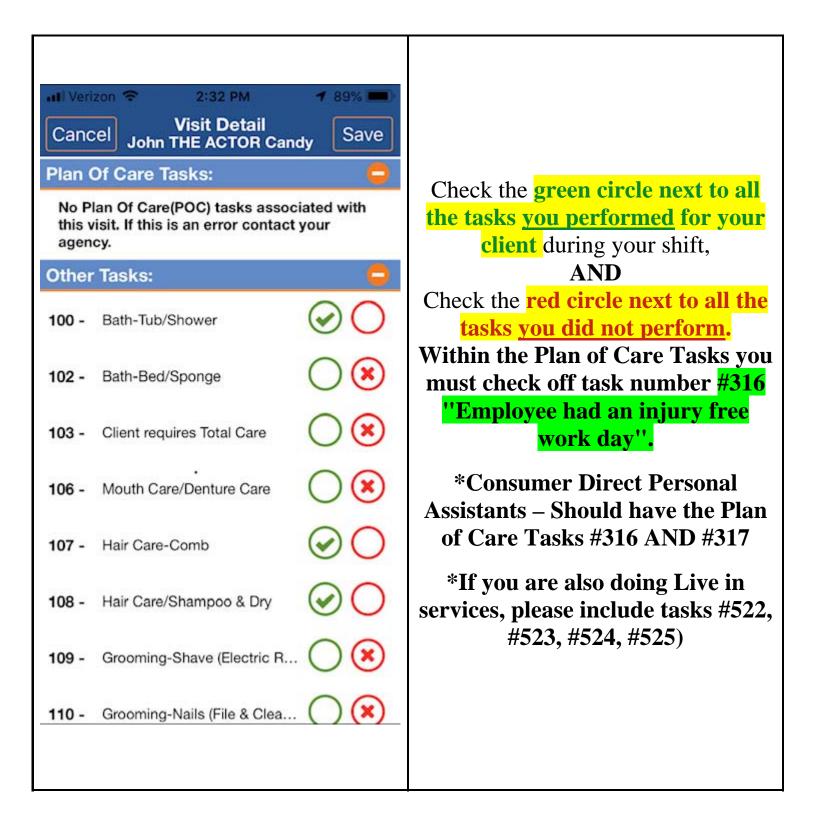

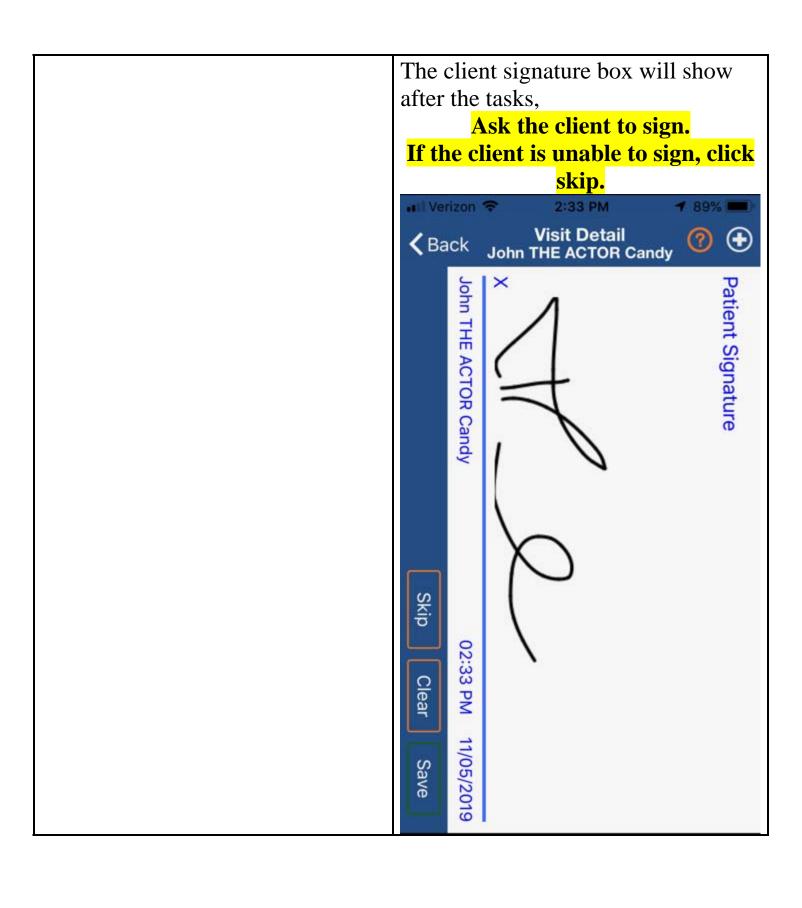

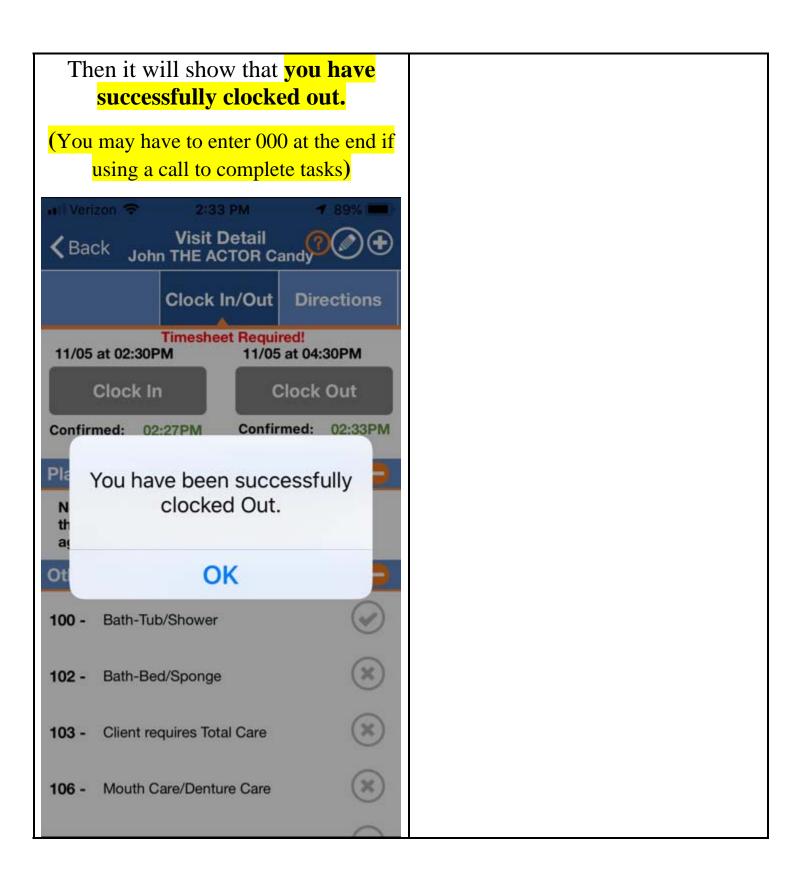